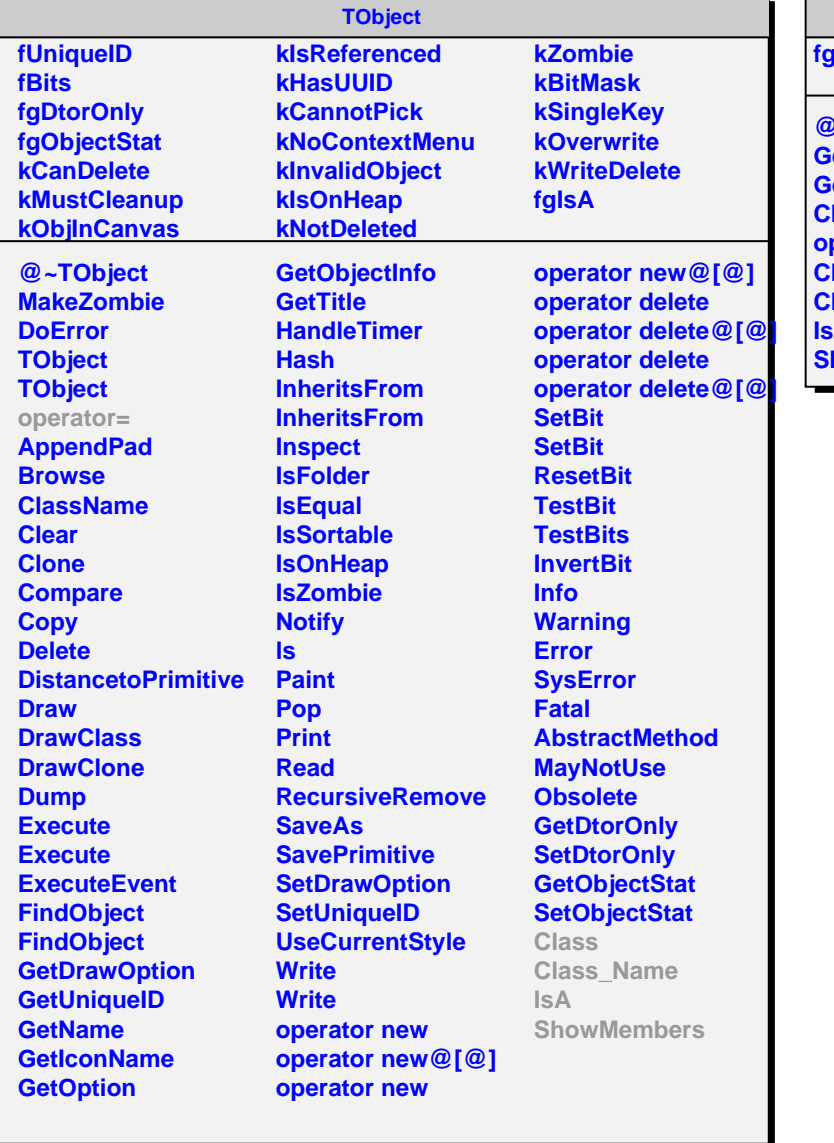

## **AliRawVEquipment**

## **fgIsA**

 $\blacksquare$ r

> **@~AliRawVEquipment GetEquipmentHeader GetRawData CloneRawData operator= Class Class\_Name IsA howMembers**